# **Avaliação na Educação a Distância Online**

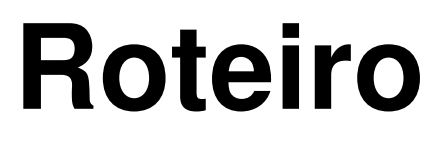

- **Contexto**
- **Avaliação da Aprendizagem**
- **Avaliação no Moodle**
- **Recursos Avaliativos**
- **Outros Recursos Avaliativos**

#### **1. Contexto**

•A avaliação

> »papel importante como instrumento decorreção de falhas e promoções de acertos.

• A avaliação na EAD»precisa acompanhar as evoluçõesocorridas na aprendizagem do aluno.

#### **1. Contexto**

•A avaliação deve ser continuada.

»avaliar não apenas um questionáriopreviamente elaborado

»deve-se levar em conta <sup>a</sup> participação doaluno, dúvidas, comentários, críticas <sup>e</sup>atitudes em relação aos conteúdos.

### **2. Avaliação de Aprendizagem**

- • Os alunos não devem ser avaliados somente nofinal do curso**(**Mercado, 2010)
	- » mas durante <u>todo o processo</u>

- » <sup>o</sup> acompanhamento em um curso <sup>a</sup> distância émais difícil que em cursos presenciais
	- rastrear um grande volume de dados gerados pelas interações <sup>e</sup> atividades dos alunos no curso.

### **2. Avaliação de Aprendizagem**

- • A avaliação na EAD.
	- » possibilita <sup>o</sup> controle periódico do processo acadêmico dos alunos
		- os alunos podem acompanhar os resultados de sua aprendizagemrecebendo orientações

## **2. Avaliação de Aprendizagem**

- • A avaliação na EAD é formativa**(**Mercado,2010).
	- » possibilitando um caminho <sup>a</sup> ser trilhado na construção <sup>e</sup> reflexão do conhecimento
	- » oferece vantagens como:
		- ◆ retorno quase imediato,
		- ◆ respeito ao ritmo individual do aluno,
			- No contexto de cursos online via Internet

- Pode ser realizada por meio doacompanhamento das participações dosalunos nas atividades propostas.
- tendo como fonte os registros deixados nasdiferentes ferramentas disponibilizadas noambiente virtual do curso.
	- » **demanda tempo**

 $\bullet$  A concepção de avaliação possibilitada pelouso do Moodle**(**Mercado, 2010)

» permite que <sup>o</sup> ato de avaliar não serve para obteruma nota ou conceito, mas sim, comoinstrumento para apresentar, comunicar, visualizar <sup>e</sup> divulgar para os demais <sup>o</sup> que foi realizado, pelos alunos, durante <sup>o</sup> curso.

- No contexto da EAD, <sup>o</sup> aluno realizaregistros
	- »blog
	- »chats
	- »fóruns de discussão
	- » mensagens

- • Registros
	- » acompanhamento das dificuldades <sup>e</sup> avanços dos alunos

## **4 Recursos AvaliativosBlog, Diário de Bordo**

- • Blogs, diários de bordo
	- » utilizados para registrar observações, situações que se destacaram: raciocínio utilizado, procedimentos envolvidos, estratégias desenvolvidas, ...
	- » O diário do aluno é um documento dereflexões sistemáticas

#### **4 Recursos AvaliativosDiário de Bordo - Exemplo**

#### **Exemplo de Diário de Bordo (**Mercado, 2010)

Turma A2 período <sup>21</sup> <sup>e</sup> 22/07/2004 - Sem sombra de dúvidas <sup>a</sup> expectativa em desenvolver este trabalho no núcleo de SJL, com professores que ainda não tinham tido <sup>a</sup> oportunidade de trabalhar com <sup>a</sup> inclusão das tecnologias no seu cotidiano escolar era desafiador, as incertezas do que realmente teríamos disponíveis para desenvolver as atividades solicitadas principalmente as que precisavam da utilização da Internet gerou ansiedade, entretanto tivemos <sup>a</sup> grata surpresa de termos <sup>a</sup> disposição um laboratório com máquinas novas <sup>e</sup> interligadas em rede facilitando <sup>o</sup>acompanhamento do desenvolvimento das atividades. Faço uma ressalva em relação ao espaço<br>fícios que per est pequeno e dividide dificultave e esempenhamente de elgune prefesentes, pers físico que por ser pequeno <sup>e</sup> dividido dificultava <sup>o</sup> acompanhamento de alguns professores, para solucionar um pouco este problema usamos <sup>o</sup> recurso do serviço de som disponível no auditório, facilitando para que todos escutassem as explicações dadas, principalmente <sup>o</sup> grupo que ficou na sala menor. Outro ponto que deve ser levado em consideração é que em torno de 80% dos professores estavam tendo <sup>o</sup> contato pela primeira vez com os computadores sendo necessário um acompanhamento mais de perto. No primeiro dia fizemos uma breve apresentação do grupo <sup>e</sup> iniciamos <sup>a</sup> apresentação da disciplina utilizando <sup>o</sup> retroprojetor <sup>e</sup> transparências fornecidas pelo Coordenador da disciplina. Em seguida fomos para <sup>o</sup> laboratório <sup>e</sup> demos inicio <sup>a</sup> algumas orientações sobre <sup>o</sup> uso dos computadores <sup>e</sup> iniciamos com <sup>a</sup> solicitação de que cada dupla criasse sua pasta para arquivar as atividades, logo após demos início à atividade 1, em seguida demos continuidade as atividades com <sup>a</sup> leitura do texto recomendado para <sup>a</sup> atividade 2 <sup>e</sup> <sup>a</sup> realização da atividade. Só conseguimos cadastrar os e-mails na parte da tarde, pois <sup>a</sup> Internet apresentou problemas pela manhã.

#### **4 Recursos AvaliativosDiário de Bordo - Exemplo**

#### **Continuação do Exemplo de Diário de Bordo (**Mercado, 2010)

Encerramos as atividades do primeiro dia recomendando que se eles tivessem <sup>a</sup> oportunidade já fossem lendo os textos Como empobrecer mentes jovens <sup>e</sup> Fonte inesgotável de recursos transformadores da sociedade. No segundo dia iniciamos com a leitura dos textos e em seguida<br>fomos naro a laboratória realizar a etividade 2, como não tivemos mais e sessos a Internet a fomos para <sup>o</sup> laboratório realizar <sup>a</sup> atividade 3, como não tivemos mais <sup>o</sup> acesso <sup>a</sup> Internet <sup>a</sup> atividade <sup>4</sup> foi orientado que as figuras usadas fossem do clipart, <sup>o</sup> vídeo recomendado foi passado no momento da tarde enquanto tentávamos resolver o acesso a Internet, para o envio 14 das atividades pelo e-mail. Não tivemos acesso ao Teleduc, <sup>e</sup> <sup>a</sup> atividade <sup>5</sup> foi explicada <sup>e</sup> ficou para ser enviada por e-mail. O fato de já trabalhar em conjunto com <sup>a</sup> Sônia facilitou bastante <sup>o</sup> entrosamento, <sup>o</sup> planejamento <sup>e</sup> <sup>a</sup> condução dos trabalhos, tivemos uma sintonia muito boa <sup>e</sup> uma percepção que ajudou <sup>a</sup> desenvolver <sup>o</sup> planejamento pensado para esta turma A2, uma turma de professores interessados em aprender um pouco sobre <sup>o</sup> uso das tecnologias com <sup>o</sup> objetivo de enriquecer <sup>e</sup> ampliar sua visão de professor. As atividades estão organizadas no computador em pastas por duplas, todas já foram impressas <sup>e</sup> <sup>a</sup> avaliação está sendo realizada continuamente <sup>a</sup> medida da realização <sup>e</sup> entrega das atividades propostas nos momentos presenciais <sup>e</sup> <sup>a</sup> distância. Em suma <sup>a</sup> experiência foi muito boa <sup>e</sup> correspondeu <sup>a</sup> minha expectativa, entretanto faço algumas considerações no sentido que deve ter no laboratório nos dias de aula presenciais um técnico de informática que possa dar um suporte para que os computadores tenham garantido <sup>o</sup> acesso <sup>a</sup> Internet, <sup>e</sup> que seja repensado também <sup>a</sup> quantidade de atividades presenciais ou <sup>o</sup> tempo de desenvolvimento das mesmas, pois dois dias <sup>é</sup> pouco para <sup>a</sup> realização das atividades solicitadas uma vez que <sup>a</sup> maioria dos professores não tinha tidoainda <sup>o</sup> acesso ao computador.

## **4 Recursos AvaliativosBlog - Exemplo**

**Exemplo de Blog (**Mercado, 2010)

Relato do dia 23 de janeiro por <u>AV</u> - quinta, 25 janeiro 2007, 13:12

- $\bullet$  **Relatório dia <sup>23</sup> de janeiro -** No dia <sup>23</sup> de janeiro aconteceu <sup>o</sup> segundo dia da oficina para <sup>o</sup> grupo 2, compareceram 07 professores, <sup>o</sup> coordenador de Geografia comunicou que os demais escritos que tinham comparecido na 1ª oficina, estavamimpossibilitados de comparecer, por ter coincidido com um evento com uma<br>profeseere de USB/SB está coentecendo uma pelestre no mesmo berário. Pero professora da USP/SP está acontecendo uma palestra no mesmo horário. Para iniciar <sup>a</sup> oficina do dia foram repetidos os conteúdos da oficina do dia anterior, ficou claro para os professores participantes <sup>a</sup> interface que <sup>a</sup> plataforma Moodle oferece, os professores participantes responderam as novas questões do novo fórum, acessaram as novas ferramentas (wiki, lição, outros). Finalizamos às <sup>17</sup> horas fazendo alguns encaminhamentos, para <sup>o</sup> próximo encontro cada grupo de professores (por curso) irá elaborar sua proposta de curso para iniciarmos <sup>a</sup> aberturado curso, postagem das atividades nas ferramentas escolhidas.
- 15 $\bullet$  **Considerações Finais:** <sup>O</sup> segundo dia de oficina nos deu uma visão geral dos participantes apesar de termos acolhidos novos colegas professores no grupo, (professores dos cursos de História, Química <sup>e</sup> Matemática). Percebemos que os referidos professores não apresentaram dificuldades para acompanhar <sup>o</sup> ritmo do grupo na realização das atividades.

#### **4 Recursos AvaliativosFóruns de Discussão**

 **A natureza assíncrona do fórumfavorece <sup>e</sup> possibilita <sup>a</sup> reflexão <sup>e</sup> <sup>a</sup>elaboração de participações commaior qualidade <sup>e</sup> aprofundamento.**

-

#### **4 Recursos AvaliativosChat**

 $\bullet$  **Por ser síncrono, <sup>o</sup> chat gera umatensão maior.**

 $\bullet$  **Mensagens precisam ser curtas <sup>o</sup>suficiente para serem lidas.**

#### **4 Recursos AvaliativosChat**

 $\bullet$  **As vezes <sup>a</sup> sincronia se perde quando<sup>a</sup> resposta <sup>a</sup> determinado comentárioacontece várias linhas mais tarde.**

### **4 Recursos AvaliativosChat - Exemplo**

#### Atividade 2 - Seminário Virtual no Chat

Organização do Seminário Virtual.

1. Organização do material (construção de texto base) disponibilizado a cada grupo:

**Grupo 1 – Educação Virtual na Cibersociedade** - Textos de Referência: Educação, ambientes virtuais e interatividade, de Maria Elisabeth Almeida; Contribuições para uma pedagogia da educação on line, de José Manuel Moran; Criar e professorar um curso on line: relato de experiência, de Marco Silva.

**Grupo 2 – Comunidades de Aprendizagem** - Textos de Referência: Comunidades virtuais ou sociedade em rede?, de Manuel Castells; Definindo e Redefinindo a comunidade; O que sabemos sobre a aprendizagem eletrônica; O tamanho do grupo e o tempo, todos de Rena Palloff e Keith Pratt..

2. Cada grupo elaborará o texto-base e enviará ao professor até o dia 25 de janeiro. Os textos serão disponibilizados aos alunos no dia 26 de janeiro, na página do curso no Moodle.

3. Realizaremos nosso chat no dia 31 de janeiro as 15 horas. Para isso é preciso que cada aluno tenha lido o texto de cada grupo. Para entrar no chat:

4. O chat terá duração de duas horas e inicialmente haverá uma introdução do tema pelo professor que passará a coordenação de cada grupo para apresentar os pontos principais do texto elaborado para discussão coletiva. Cada grupo terá cerca de uma hora para apresentação e discussão. Todos deverão participar da discussão.

5. O chat, ao término da realização, será gravado e disponibilizado no Material da página do curso no ambiente online para que todos possam ler e analisar com calma as contribuições de todos.

#### **4 Recursos AvaliativosWebfólio**

- $\bullet$  **Conjunto de registros das trajetórias, processos <sup>e</sup> produtos dasaprendizagens no ambiente virtual**
- $\bullet$  **<sup>O</sup> tutor pode encontrar no webfólioelementos para planejar suas ações <sup>e</sup>intervenções.**

## **4 Recursos Avaliativos Monitoração da Participação**

 $\bullet$  **Análise do nível de participação, dasinterações ocorridas durante umaatividade ou durante <sup>o</sup> curso.**

- $\bullet$  **Auto-avaliação – permitem que <sup>o</sup> alunoconheça até onde sua aprendizagemavançou.**
	- $\bullet$  **Realizadas <sup>e</sup> corrigidas pelo próprioaluno**

Auto-avaliação do aluno (Mercado, 2010)

#### <u>Auto-avaliação do aluno</u>

- 1. Minhas contribuições foram significativas?
- 2. Compartilhei com os colegas e tutor o que aprendi?
- 3. Senti- me a vontade para expressar abertamente os meus problemas e minhas preocupações no grupo?
- 4. Fiz comentários substanciais sobre o trabalho de outros participantes?
- 5. <sup>O</sup> trabalho em grupo contribuiu para os meus objetivos de aprendizagem<sup>e</sup> para os de curso?
- 6. O que foi mais útil e menos útil para mim no processo de aprendizagem?
- 7. Alcancei 7. Alcancei meus objetivos objetivos de aprendizagem aprendizagem no curso? Se não os alcancei, alcancei, quais foram os obstáculos?<br>O
- 8. O que aprendi sobre meu processo de aprendizagem com este curso?<br>0 O wes appealizatem curso tarí aplicação cur estudo fue codo minho.
- 9. <sup>O</sup> que aprendi neste curso terá aplicação em outras áreas da minha vida? Onde aplicarei este conhecimento?
- 10. Como foi minha participação no curso? Estou satisfeito com o nível e com a qualidade de minha participação?

Auto-avaliação do tutor (Mercado, 2010)

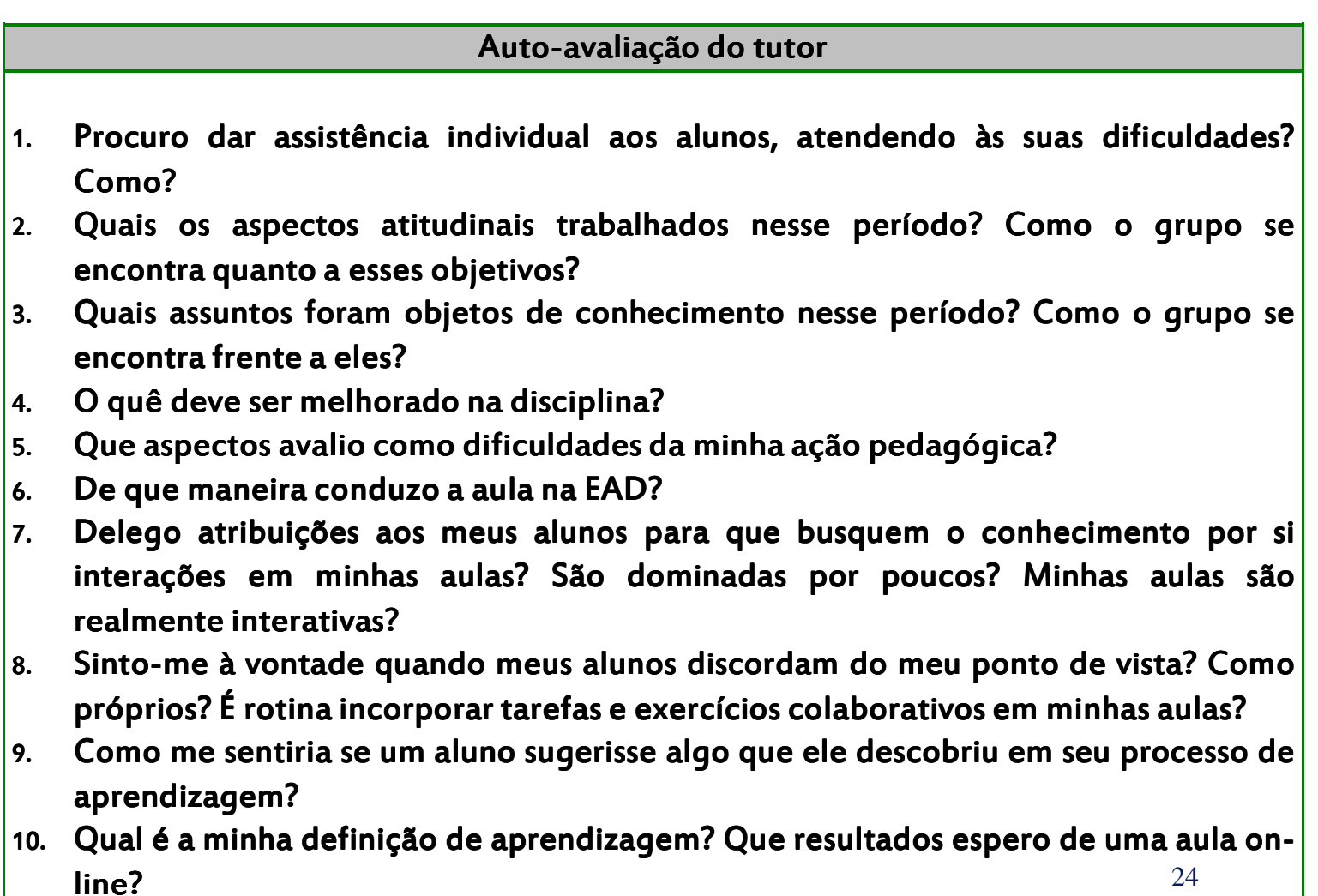

- $\bullet$ **Trabalho <sup>e</sup> exercícios de aplicação**
- $\bullet$ **Provas presencias**
- $\bullet$ **...**

#### **Referência**

 $\bullet$  Mercado L. P. L. Avaliação na Educação <sup>a</sup> Distância, Material da Unidade <sup>4</sup> da Disciplina de Educação <sup>a</sup> Distânciado Curso de Sistemas de Informação UAB/UFAL, 2010.1, Maceió.